# Lydhør

**Inspirationsmateriale til folkeskolelærere, der ønsker at arbejde med lydkunst i fag som billedkunst, dansk og musik og den tværfaglige projektopgave**

**"Formålet med undervisningen i medier er, at eleverne gennem oplevelse, produktion og analyse skal udvikle deres færdigheder i at forstå og bruge medier. Gennem arbejdet med forskellige medier skal eleverne erhverve sig indsigt i formidling og få mulighed for at bruge medierne som personligt udtryksmiddel."**

*(Fælles Mål 2009 – Medier. Faghæfte 32)*

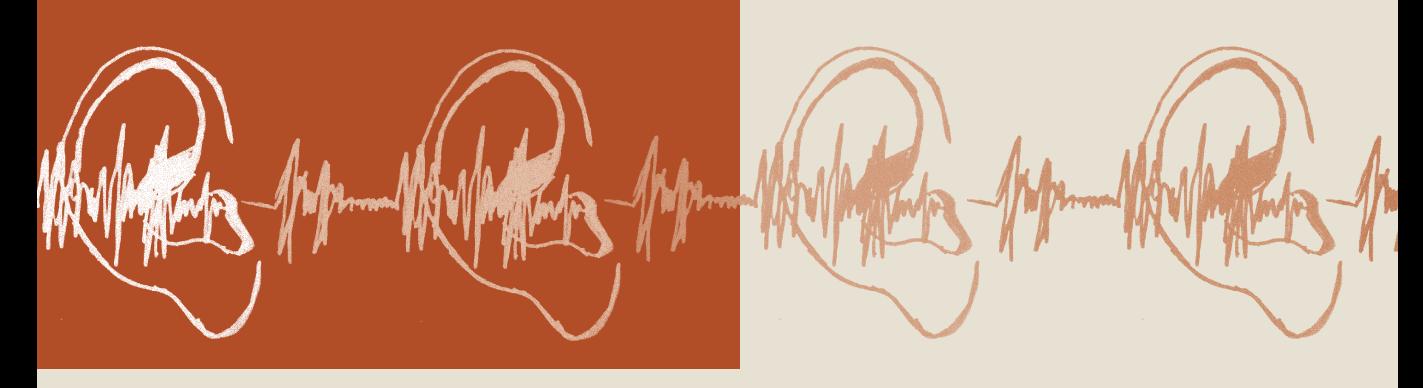

# Lydhør

er et inspirationsmateriale til folkeskolelærere, som ønsker at inddrage lydkunst i fag som billedkunst, dansk og musik enten på skolen eller på museet. *Lydhør* handler om at lytte og om at være åben over for lyde og lydkunstens mange udtryksformer.

I *Lydhør* finder du en række elevopgaver, der er inspireret af lydkunstneres arbejdsprocesser. Nogle opgaver kræver et minimum af udstyr og er særligt egnet for de mindste klassetrin, mens andre opgaver er mere teknikbårede og henvender sig til mellemtrinnet og udskolingen. Alle opgaver indeholder en aldershenvisning, beskrivelse, formål, praktiske krav, fremgangsmåde og afrunding.

Opgaverne er opdelt i 5 temaer og kan aldersdifferentieres:

- **1** Sprog, musik og lyd. Vrøvledigt (1.-3. klasse) s. 4 Cut-up-digt (4.-9. klasse) s. 6
- **2** Fortælling og lyd. Tegn musikken et partitur (1.-6. klasse) s. 8
- **3** På sporet af lyden. Stedets historie og identitet (1.-6. klasse) s. 10 Mit sted – lydcollage (4.-9. klasse) s. 12
- **4** Krop, stemme og lyd. Kroppen som instrument (4.-9. klasse) s. 14
- **5** Billeder og lyd. Giv lyden form (1.-9. klasse) s. 16

### **Hvorfor arbejde med lydkunst i undervisningen?**

Lyde er en del af vores verden på en anden måde end billeder og visuelle indtryk. Mens billeder ofte står foran os og optager vores opmærksomhed, omgiver lyden os hele tiden.

Børn og unge bombarderes dagligt med store mængder af lyd gennem medier som fjernsyn, film, mobiltelefon og internet. Gennem arbejdet med selv at producere lyd enten på skolen eller på museet lærer de at forholde sig skabende, reflekterende og kritisk til lydmediet. Det er også derfor, der i trinmålene i flere af folkeskolens fag står, at eleverne skal tilegne sig kundskaber og færdigheder, der sætter dem i stand til selv at udtrykke sig i forskellige medier, bl.a. lyd.

Mange lydkunstnere sætter fokus på noget, der normalt undslipper vores opmærksomhed og på den måde udfordrer vores oplevelse af verden. Igennem kunsten viser de en anden indgang til livsvilkår og aktuelle problemstillinger, f.eks. klima, forurening, kulturforskelle, identitet etc. Det er således oplagt at inddrage arbejdet med lydkunst både i billedkunst, dansk og musik, men også i et tværfagligt projektarbejde og projektopgaven i 9. klasse, hvor der lægges vægt på inddragelse af digitale medier og andre formidlingsformer. Her kan et lydbillede være med til at beskrive et tema eller en problematik: et historisk sted, et geografisk område, et nutidsbillede af en etnisk minoritet, klimaændringer etc.

**2**

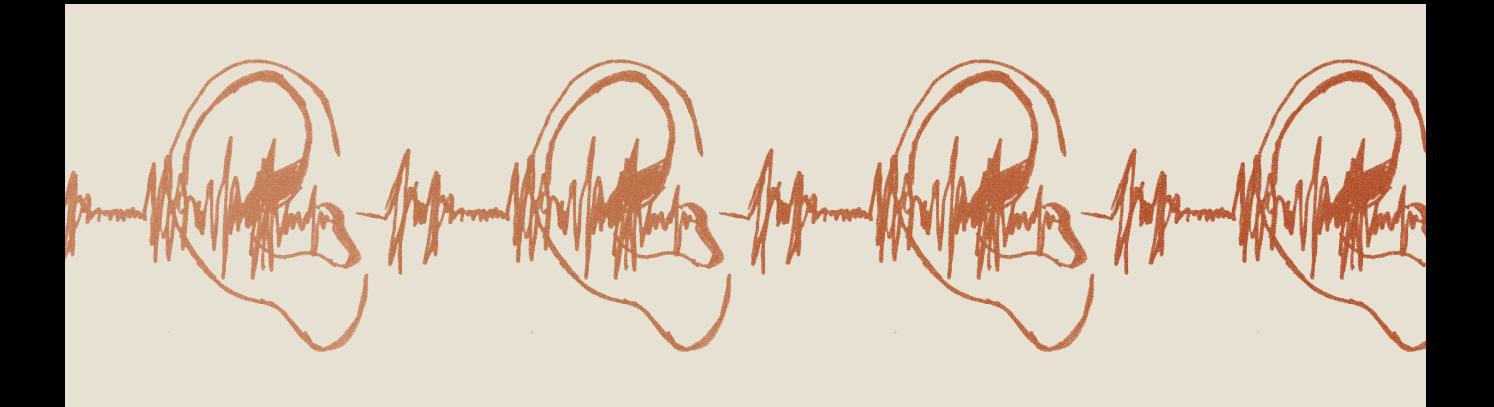

# **Hvad er lydkunst?**

Lydkunst handler om at få os til at lytte og har fokus på lydens mange udtryksformer. Lydkunstnerens materiale spænder fra reallyde i vores nære og fjerne omgivelser – kropslyde, bilstøj, ringelyde, maskinlyde, vindens susen i træerne osv. – til kunstige teknologiske lyde, som kunstneren f.eks. skaber ved hjælp af forskellige computerprogrammer. Kunstneren bearbejder (mikser og sampler) lydene på ny og kan blande dem med andre medier eller udtryksformer såsom skulptur, video, musik og performance. Herved skaber kunstneren en lydinstallation eller en lydskulptur. I oplevelsen af lydværker virker lyden omsluttende, hvilket giver en meget sanselig og kropslig kunstoplevelse, hvor lydene skaber stemninger og associationer.

Lydkunst egner sig godt til at beskrive eller fremkalde en særlig stemning af et bestemt sted, en by, en forlystelse, et rum med en aktivitet eller en situation. Lydkunst sætter fokus på støj eller stilhed, hvilket får beskueren til at være bevidst om sin lyttesans og omgivelserne.

kunstneriske bearbejdelse, hands on og udforskning af lydkunsten, der er i centrum. Det er vigtigt, at lærerne understøtter det procesorienterede arbejde og undervejs hjælper grupperne videre. Ved hvert kapitel er der en række hjælpespørgsmål, som kan være igangsættende eller perspektiverende for en samtale.

### **Hvilke redskaber skal du bruge?**

Nogle af opgaverne kræver en del teknik, mens andre kun kræver få genstande. De fleste opgaver kræver som minimum en cd-afspiller, papir og blyant. Til de mere teknikbårede opgaver anbefaler vi at benytte lydredigeringsprogrammet Audacity. Efter en kort introduktion fra læreren kan elever fra og med 4. klasse selv arbejde med programmet. På side 19 er der en udførlig step by step-vejledning til Audacity.

### **Gruppearbejde og lærerrolle**

Mange af opgaverne er baseret på elevarbejde i små grupper. Formålet er, at eleverne sammen diskuterer og udvikler idéer til at afprøve og eksperimentere med forskellige lydlige udtryksformer. Det er de kreative læreprocesser, dvs. elevernes

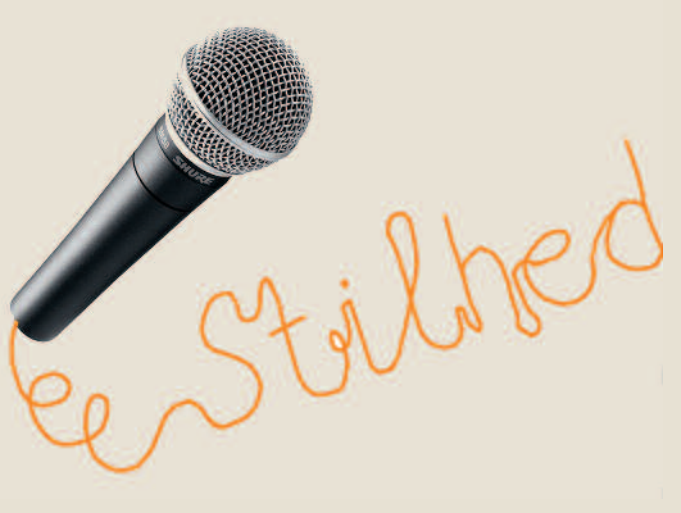

# Sprog, musik c

# **Vrøvledigt** (1.-3. klasse)

Denne opgave handler om forholdet mellem sprog, lyd og musik. I små grupper skal eleverne arbejde med sprogets lyde, danne ord og sætninger, eksperimentere med rytme og styrke og sammen skabe et lyddigt.

#### **Formål**

Formålet med øvelsen er at give eleverne en forståelse af sprogets og stemmens muligheder og slægtskab med musik. Samtidig kan den del af musikken, som er sprogbærende – sange, rim og remser – være med til, at børnene udvikler sig sprogligt og begrebsmæssigt. Det musikalske univers kan således åbne for det sproglige, og omvendt.

#### **Praktisk**

Del eleverne i grupper på ca. 3 elever. Kopier arket med ord på side 22 til hver gruppe. Alle grupper skal bruge en saks, limstift, papir og blyant.

#### **Fremgangsmåde**

Start med at introducere et vrøvledigt, eleverne kender. Nogle elever kender måske Benny Andersens remse "Oen doen deen" eller "Ene mene ming mang" vrøvlevers, der leger med sproglyde, nedbryder det logiske indhold og sætter tingene på hovedet. Ofte er det ord uden betydning (i sproglig forstand), men som derimod lyder som et stykke musik. Versrytmen er klar, og rimene iørefaldende.

**Oen doen deen. Mammer futter feen. Futter feen Mammer deen. Oen doen deen.**

**Ene mene Ming mang. Kling klang. Ose bose bakker dej. Eje veje væk.**

#### **Okker gokker gummiklokker, Erle perle pif paf puf.**

Gruppen klipper ordene fra papirarket ud og samler alle ordene i en hat, kasse eller lignende. I kan også selv lave ord eller klippe ord ud fra aviser og blade. Bagefter skiftes eleverne til at trække et ord fra hatten. Når alle elever har trukket ca. 10 ord, skal de sætte dem sammen til et digt eller en tekst. Det behøver ikke være sprogligt forståeligt, men kan f.eks. være ord, der rimer, har samme rytme osv. Eleverne klistrer ordene op på et A4-ark. Ordene behøver ikke stå på linjer. De kan f.eks. hoppe rundt på papiret, danne en rundkreds eller en anden figur. Når digtet er på plads, skal gruppen fremføre det mundtligt for resten af klassen.

#### **Afrunding**

Grupperne fremfører vrøvledigtene et ad gangen for hele klassen og diskuterer digtene. Var der en passage, I lagde særligt mærke til? Var der et ord, I særligt godt kunne lide? Hvordan var rytmen og **4** tempoet? Hvordan var fremførelsen?

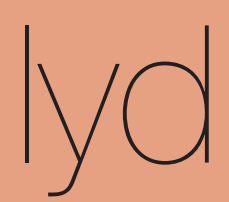

### **Kurt Schwitters: Ursonate**

pögiff,

### Fümms bö wö tää zää Uu,

 $\sim$  kwii Ee.

dll rrrrr beeeee bö dll rrrrr beeeee bö fümms bö, rrrrr beeeee bö fümms bö wö, beeeee bö fümms bö wö tää, bö fümms bö wö tää zää, fümms bö wö tää zää Uu:

### **Dadaisterne**

Børneremserne har et klart slægtskab med kunsten, f.eks. dadaismen, som er en international kunstbevægelse, der udfoldede sig i årene 1915- 1925. Hvor børneremserne ofte er kendetegnet ved rim og struktureret rytme, var dadaistisk poesi ofte kendetegnet ved ophævelse af orden, som f.eks. hos lydkunst neren Kurt Schwitters.

I Schwitters' "Ursonate" (1932) leger og eksperimenterer han med sprogets lyde. Afspil evt. Kurt Schwitters' "Ursonate" for eleverne. www.youtube.com/watch?v= 6X7E2i0KMqM&feature= related

#### **Hjælpespørgsmål**

- **●** Hvordan kan I forme jeres digt på papiret? I en cirkel, eller skal ordene stå oven på hinanden?
- **●** Hvordan skal digtet læses op? Af en enkelt person eller af hele gruppen?
- **●** På hvilken måde kan I inddrage kroppen i oplæsningen? Kan I evt. fordele jer i rummet, mens I læser op, gemme jer eller stå i en klump?
- **●** Er der et ord, som skal siges kraftigt, svagt, hurtigt eller langsomt? Og skal der evt. være pauser i jeres oplæsning?

# Sprog, musik c

# **Cut-up-digt** (4.-9. klasse)

Denne opgave handler om forholdet mellem sprog, lyd og musik. I mindre grupper skal eleverne lave deres eget lyddigt og derefter redigere det på computeren.

#### **Formål**

Formålet med denne øvelse er at give eleverne en forståelse af sprogets muligheder og slægtskab med musik. Eleverne skal selv indspille og redigere deres digt – f.eks. gentage vers og strofer, rykke rundt på ord, klippe, indlægge pauser etc. – og bliver således fortrolige med en kreativ proces.

#### **Praktisk**

Del eleverne i grupper på ca. 3 elever. Kopier arket med ord på side 22 til hver gruppe. Hver gruppe skal have adgang til en computer, et headset og en mikrofon.

#### **Fremgangsmåde**

Gruppen klipper ordene fra papirarket ud og samler alle ordene i en hat, kasse eller lignende. Bagefter skiftes eleverne til at trække et ord fra hatten. Når alle elever har trukket ca. 10 ord, skal de sætte dem sammen til et digt eller en tekst. Det behøver ikke være sprogligt forståeligt, men kan f.eks. være ord, der rimer, har samme rytme osv. Bagefter skal eleverne optage digtet og redigere det på computeren. Følg "Step by step-vejledning til Audacity" på s. 19. I denne aktivitet kan eleverne klippe deres lyd op i små bidder, rykke rundt på rækkefølgen og afprøve effekter som "Gentage" og "Forstærk".

#### **Afrunding**

Grupperne afspiller cut-up-digtene et ad gangen for hele klassen og diskuterer digtene. Var der en passage I lagde særligt mærke til? Var der et ord, I særligt godt kunne lide? Hvordan var rytmen og tempoet?

### **Musikudtryk**

Inden for klassisk musik benytter man italiensk som fagsprog, når tempo, dynamik, stemning osv. skal angives. Her er et par eksempler:

f (forte – kraftigt) ff (fortissimo – meget kraftigt) p (piano – svagt) pp (pianissimo – meget svagt)

# lyd

#### **Hjælpespørgsmål**

- **●** Hvordan skal digtet læses op? Af en enkelt person eller af hele gruppen?
- **●** Skal nogle af ordene siges kraftigt, svagt, hurtigt eller langsomt?
- **●** Skal et ord gentages eller forstærkes?
- **●** Hvor skal der være pauser i jeres digt?
- **●** Hvordan kan I notere jeres beslutninger på papiret?

# **Cut-up-digte**

"*Cut-up er en litterær genre, også kendt som 'fishbowling', hvor en tekst klippes op tilfældigt og omarrangeres for at skabe en ny tekst. Teknikken blev rendyrket i 50'erne og 60'erne af folk som William S. Burroughs og Brion Gysin, der også videreførte den til lydbånd og film."* (www.afsnitp.dk)

På Afsnit P, som er et net-tidsskrift og virtuelt udstillingsrum for litteratur, poesi, billedkunst, fotografi, grafik m.m., kan I læse og høre "The Cut-Ups" fra 1966 af William S. Burroughs og Brion Gysin. Se www.afsnitp.dk/plogultra/tag/cut-up/

På Ubuweb, som er et netarkiv for eksperimenterende lyd, video, musik og tekst, kan I se og høre flere cut-updigte af Brion Gysin og William S. Burroughs. Se f.eks. www.ubu.com/film/burroughs.html

**æv** æv **b**æv **klip klap**

**klip klap***kliiip klaaa<sup>p</sup>*

*kliiip klaaap*

# **klip klap** *kliiip klaaap* **?**

**æ v**

**b** æ v

**klip**

**kla p**

æv **b**æv **klip klap** floooooooooop

**klip klap***kliiip klaaap***?**

æv **b**æv **klip klap** *kliiip klaaap*

# Fortælling og

# **Tegn musikken – et partitur** (1.- 6. klasse)

Denne opgave handler om musikkens bevægelse, udstrækning og fortællestruktur. Eleverne skal undersøge, hvilken fortælling lyden rummer, og selv arbejde med musik og lyd som en form for historiefortælling.

#### **Formål**

Formålet med opgaven er, at eleverne stifter bekendtskab med musik og lydsekvenser som lydbillede og fortælling. Eleverne får en fornemmelse af musikkens bevægelse og udstrækning og af, at musikken – ligesom et eventyr – også fortæller historier. Derudover er det målet at introducere partiturbegrebet som et visuelt billede på musikkens indhold og bevægelse.

#### **Praktisk**

Øvelsen kræver papir, blyant samt et stykke musik. Det kan være lydkunst, et klassisk musikværk, filmmusik eller ny kompositionsmusik, som læreren selv finder eller beder eleverne om at tage med hjemmefra. Opgaven laves fælles i klassen og kræver, at lydværket kan afspilles, så alle kan høre det.

#### **Fremgangsmåde**

Eleverne introduceres for musikken som bevægelse og udstrækning, og det at lyden kan ses som en fortælling med en begyndelse, midte og slutning. Alt efter klassetrin drages der en parallel til et eventyr, en historie eller en film. Tegn eksempelvis et eventyrs handlingsforløb på tavlen, så eleverne forstår, hvordan lyd og musik ofte arbejder med et klart handlingsmønstrer: begyndelse, midte og slutning.

#### **Tegn lyden!**

Eleverne skal nu selv forsøge at tegne musikkens/lydens fortælling. Afspil lydsekvensen for eleverne, og bed dem om at tegne den bevægelse, som de oplever i lydværket. Spil værket igen. Denne gang skal eleverne fortælle en lille historie ud fra deres partitur og lydværket. De kan evt. tegne eller skrive handlingen oven på partiturets bevægelser.

#### **Afrunding**

Eleverne præsenterer deres tegninger for hinanden, og i fællesskab opsummeres begrebet 'partitur'.

# **Partitur**

Et partitur er et visuelt udtryk eller en opskrift på musikkens bevægelse og indhold. Et traditionelt partitur viser, hvordan musikstykket skrider frem, handlingen og hvilke instrumenter der er med i stykket.

Et partitur kan også bestå af andet end noder og blive et mere kunstnerisk udtryk med billeder, tegn eller instruktioner til værkets handling.

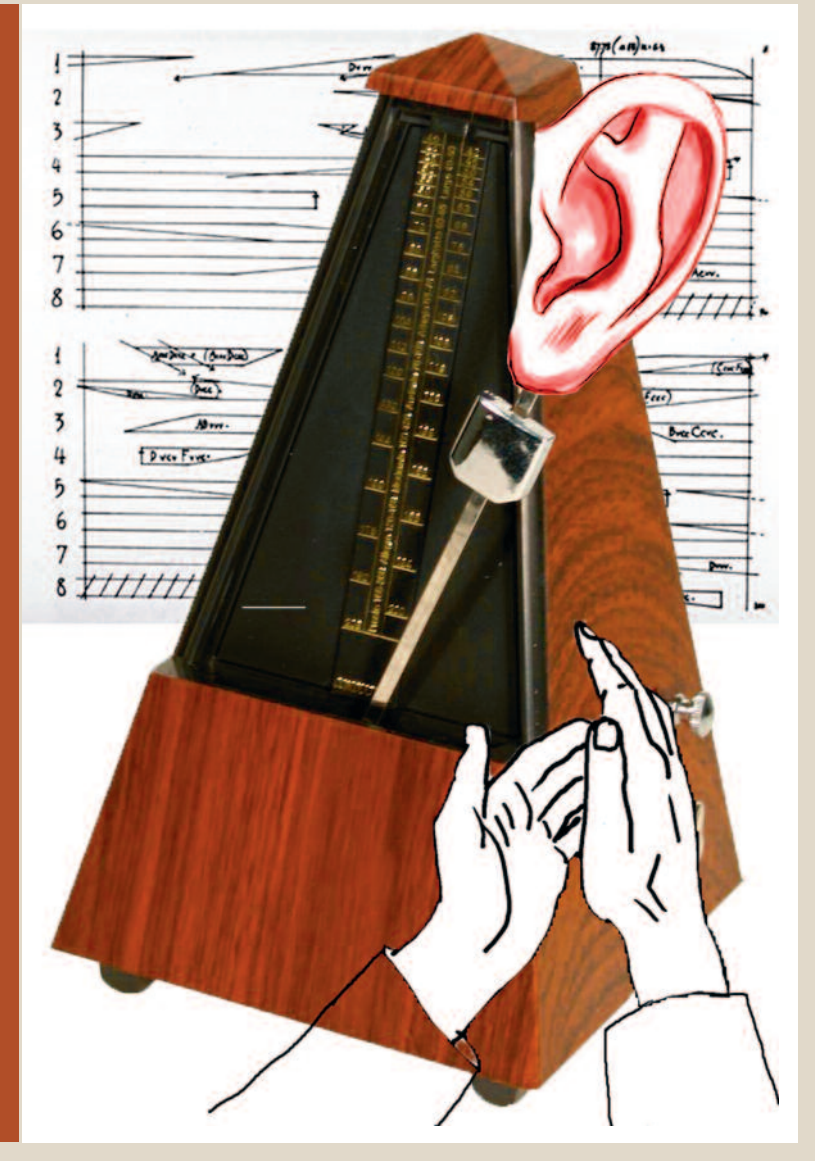

# **Forslag til internetsider:**

www.astridlomholt.dk/lyd\_a.html www.mogensjacobsen.dk/audio/mp3/silentmovie.mp3 http://www.fonik.dk/collaborations/soaked.html

# På sporet af lyden

# **Stedets historie og identitet** (1.-6. klasse)

Det er ikke kun med øjnene, men også med ørerne, man kan opleve et sted eller et rum. Ens lydbillede er med til at gøre en opmærksom på, om man er udenfor eller indenfor, om man står i et stort eller lille rum. I denne opgave skal eleverne arbejde med et udvalgt sted og de lyde, som karakteriserer det. Det kan f.eks. være en gade, et torv, en station, en skole, et butikscenter eller lignende.

#### **Formål**

Formålet med opgaven er, at eleverne undersøger og bearbejder lyde fra udvalgte steder og derved får en fornemmelse af, hvordan lyd skaber forskellige oplevelser af rum. Derudover stifter eleverne bekendtskab med begreberne reallyd og effektlyd, og hvordan afstande påvirker lydbilledet.

#### **Praktisk**

Eleverne inddeles i grupper på ca. 3 elever. Hver gruppe udstyres med en USBmikrofon, mobiltelefon eller anden lydoptager. Tal med eleverne om optagelsesafstande (se infoboks s. 11).

# **Reallyd og effektlyd**

#### **Reallyd**

Reallyde er alle de lyde, der hører med i vores omverdens lydbillede. De virker naturlige og passer til situationen, f.eks. trafik, fodtrin og en bildør, der smækker.

#### **Effektlyde**

Effektlyde er lyde, som man som regel tilfører sit lydbillede efterfølgende, og som enten skal forstærke særlige lyde, den lyttende gerne skulle blive opmærksom på, eller skal forstærke en stemning eller følelse i lydbilledet, f.eks. et bankende hjerte, spark og slag eller et knirkende gulvbræt.

#### **Fremgangsmåde**

Grupperne skal hver især udvælge et sted, som de synes, har nogle karakteristiske lyde. Når stedet er fundet, skal de sammen optage lydene på stedet. Eleverne optager 5-10 lyde, hvor de skal afprøve de fire optagelsesafstande. Det er en god idé at have en totaloptagelse, og samtidig er det spændende at gå helt tæt på en detalje, der laver en karakteristisk lyd. Optag hver lyd i 10-30 sekunder.

### **Introøvelse**

Start evt. gruppearbejdet med en lille øvelse, hvor eleverne sidder eller står i en rundkreds med lukkede øjne og skal være helt stille i mindst 1 minut. Hvilke lyde hører de – både dem tæt på og langt væk? Kan de ud fra lydene fornemme, hvor de er?

#### **Afrunding**

Grupperne afspiller lydbillederne et ad gangen for hele klassen og diskuterer det samlede lydbillede. Hvad får lyden dig til at tænke på? Ser du billeder for dig, når du hører lyden? Kommer du til at tænke på begivenheder i dit eget liv? Er der lyde, du genkender som særligt stedspecifikke? Er der en lyd, du aldrig før har lagt mærke til? Hvilke lydpassager- og billeder husker du som særligt gode/mindre gode?

#### **Hjælpespørgsmål**

- **●** Hvordan lyder din gade? Har den sin egen lyd?
- **●** Hvilken stemning fremkalder lyden hos dig?
- **●** Hvordan lyder stilhed/støj?
- **●** Har I fundet en lyd, som I ikke har lagt mærke til før?
- **●** Hvad fortæller lydbilledet om stedet?

# **Hvor tæt på skal mikrofonen være?**

Mikrofonens afstand til lydkilden har stor betydning for det lydbillede, I skaber. Det er derfor vigtigt, at man er opmærksom på, hvor langt væk eller tæt på man optager lyden.

#### **Total:**

Mikrofonen har stor afstand til lydkilden. Lydoptagelsen skaber et helhedsbillede af stedet. Optager vi i en gade, kan vi både høre mennesker, der taler tæt på, biler, der kører længere væk, og en politisirene i det fjerne.

#### **Halvtotal:**

Mikrofonen er tættere på lydkilden. Lydoptagelsen tager et udsnit af lydbilledet. Vi kan ikke høre de fjerne lyde.

#### **Nær:**

Mikrofonen er tæt på lydkilden, og lydoptagelsen er fokuseret på et begrænset udsnit af lydbilledet, f.eks. fodtrin.

#### **Ultranær:**

Mikrofonen er så tæt på lydkilden, som den kan komme, og vi får en næsten abstrakt lydoptagelse, f.eks. stenenes knasen under skosålerne.

# På sporet af lyden

# **Mit sted – lydcollage** (4.-9. klasse)

I denne opgave skal eleverne selv udvælge et sted, som har betydning for dem. Her skal de i mindre grupper optage lyde fra det sted og efterfølgende redigere det på computeren, hvor de kan gentage, klippe, forstærke og arbejde med lyde i flere lag.

#### **Formål**

Formålet med øvelsen er, at eleverne arbejder med få, men karakteristiske lyde fra et specifikt sted. De skal eksperimentere med lyden vha. effekter og skabe et mere abstrakt lydbillede.

#### **Praktisk**

Eleverne inddeles i grupper på ca. 3 elever. Hver gruppe udstyres med en USBmikrofon, mobiltelefon eller anden lydoptager. Tal med eleverne om optagelsesafstande (se infoboks s. 11). Hver gruppe skal have adgang til en computer og et headset.

#### **Fremgangsmåde**

Eleverne skal udvælge deres særlige sted og optage deres steds karakteristiske lyde. Det kan f.eks. være baggrundslyde, som næsten altid er til stede, men som vi normalt ignorerer, f.eks. et lyssignals bib-lyd, motorstøj fra en rulletrappe eller elevator, køleskabets brummen, computerens afkølingsblæser osv. Derefter skal eleverne hjem og bearbejde deres lyde på computeren. Følg "Step by step-vejledning til Audacity" s. 19. I denne aktivitet kan eleverne, ud over at "Gentage", afprøve effekter som "Forstærk" og "Justér toneleje". Under "Effekter" kan de også arbejde med "Ekko" og skabe rumklang. Til sidst kan eleverne skabe et mere komplekst lydbillede ved at lade lydene flytte sig fra den venstre kanal til den højre.

# **Forslag til internetsider:**

http://www.fonik.dk/works/unheard.html

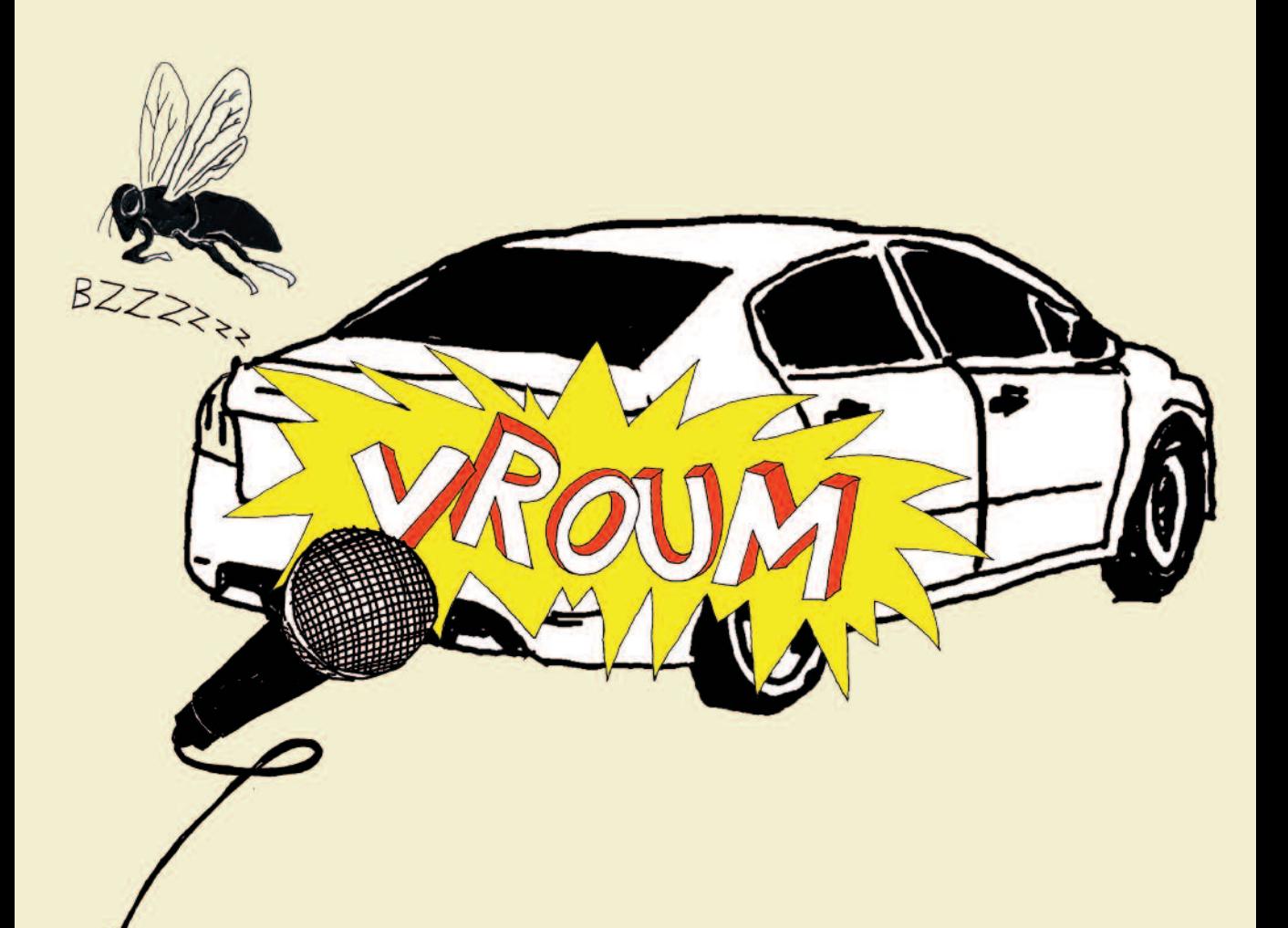

#### **Afrunding**

Grupperne afspiller deres lydbilleder et ad gangen for hele klassen og diskuterer lydbilledet af det særlige sted, de har udvalgt. Hvad får lydbilledet dig til at tænke på? Hvilke billeder ser du for dig, når du hører lydbilledet? Kommer du til at tænke på begivenheder i dit eget liv? Er der lyde, du genkender som særligt stedspecifikke?

Hvilke lydpassager- og billeder husker du som særligt gode/mindre gode?

#### **Hjælpespørgsmål**

- **●** Er der en lyd, som er særligt kendetegnende for mit sted?
- **●** Hvilken stemning fremkalder lyden hos dig?
- **●** Hvilke lyde kan være baggrundslyd?
- **●** Skal en af lydene optræde flere gange?
- **●** Hvilke lyde skal høres samtidigt?
- **●** Er der en lyd, som skal optræde en gang og være meget svag, eller skal alle lydene have lige stor vægt?

# Krop, stemme og lyd

# **Kroppen som instrument** (4.-9. klasse)

Denne opgave handler om forholdet mellem musik og krop. Hvordan lyder kroppen, og hvilke lyde kan den frembringe? Eleverne skal lave et musisk forløb, hvor de bruger både deres egen stemme, lyde frembragt af kroppen, hverdagsgenstande og evt. musikinstrumenter. De samler og bearbejder deres lyde på computeren.

#### **Formålet**

Formålet med opgaven er, at eleverne får indsigt i, at instrumenter kan forstås bredt og være både klassiske instrumenter (såsom fløjte, violin etc.), hverdagsgenstande (koste, spande, aviser etc.) og lyde frembragt af kroppen (trampe, klappe, knipse, fløjte etc.). En indsigt, som både udvider elevernes musikforståelse og gør dem fortrolige med kroppen som instrument.

#### **Introøvelse**

Eleverne står i en rundkreds og finder på skift en lyd, som udelukkende kommer fra kroppen (f.eks. klappe, trampe, slå på brystet, fløjte, puste, knipse). Læreren eller en elev styrer aktiviteten som en slags koncert. Snak sammen om, hvilke hverdagsting I kan bruge som instrument til at lave musik med. I kan evt. se en stomp-performance på YouTube.

### **Stomp**

**Stomp betyder "tramp" og er en performanceform, hvor udøverne bruger stemmen, kroppen og hverdagsting (koste, spande, aviser, skraldespandslåg m.m.) til at lave enkle rytmer og iscenesætte en let koreografi. Se f.eks. http://www.youtube.com/watch?v=7NhFmARAgu0**

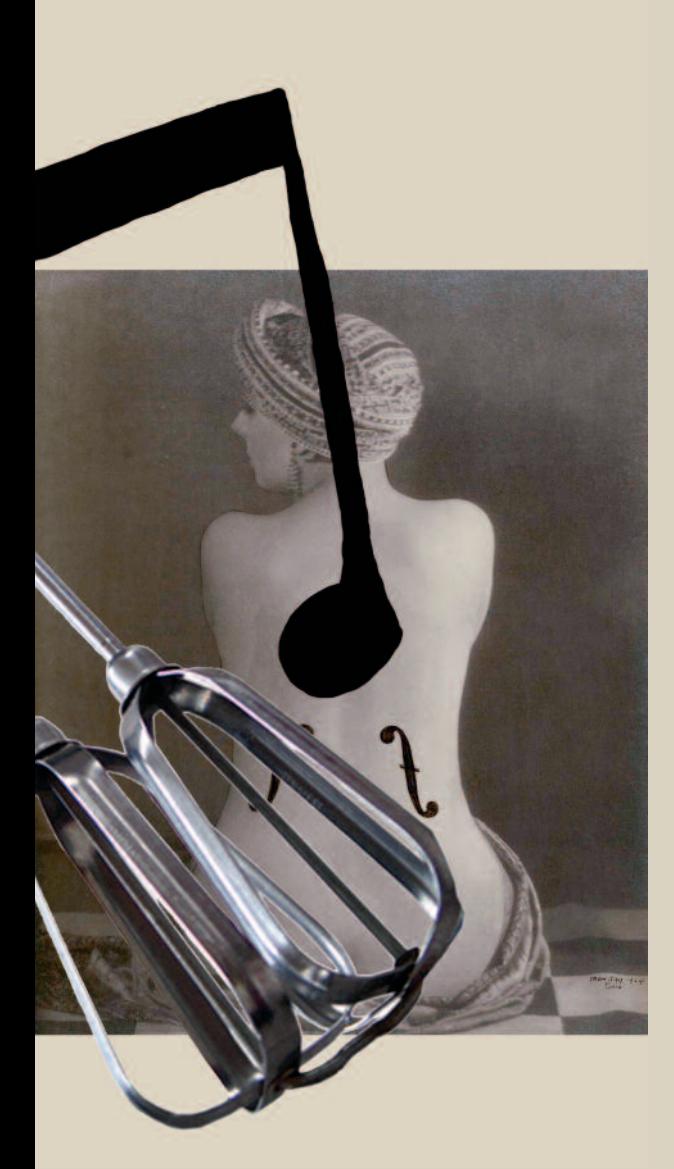

#### **Praktisk**

Eleverne inddeles i grupper på ca. 3 elever. Hver gruppe udstyres med en USBmikrofon, mobiltelefon eller anden lydoptager. Hver gruppe skal have adgang til en computer og et headset.

#### **Fremgangsmåde**

Grupperne optager lyde frembragt af stemmen, kroppen og hverdagsting med USB-mikrofon eller diktafon. Husk også at gå tæt på med mikrofonen. Optag den enkelte lyd i 5-10 sekunder. Brug 20 min. på at optage alle lyde. Følg derefter "Step by step-vejledning til Audacity" på s. 19. I denne aktivitet kan eleverne afprøve effekter som "Justér hastighed", "Justér toneleje" og "Ekko".

#### **Afrunding**

Eleverne afspiller deres lydværk. Lad de andre grupper gætte, hvilke instrumenter, genstande og kropsdele der blev brugt i stykket. Snak om de forskellige lyde og om instrumentbegrebet.

#### **Hjælpespørgsmål**

- **●** Hvilke lyde kan I lave med stemmen og kroppen?
- **●** Hvilke hverdagsting kan I bruge?
- **●** Hvordan skal rytmen/bevægelsen være i jeres lydværk?
- **●** Hvilken lyd skal man først høre, og hvor lang tid skal den vare?
- **●** Skal lyden komme igen med en fast rytme?
- **●** Skal nogle lyde afspilles samtidigt?
- **●** Kulminerer lydbilledet et sted i handlingen?
- **●** Hvilke effekter i Audacity vil I eksperimentere med?
- **●** Lav evt. et partitur (se infoboks s. 9), hvor I samler jeres idéer.

# Billeder og lyd

# **Giv lyden form** (1.-9. klasse)

Lyd og billeder er tæt forbundne. Lyd kan fremkalde billeder, skabe associationer, få os til at tænke på bestemte ting og huske oplevelser som f.eks. en ferie eller et barndomssted. I denne opgave kan I forene et af jeres lydværker fra de forrige sider med en skulptur.

#### **Formål**

Formålet med opgaven er at give lyden form igennem en skulptur. Det kunne også være andre udtryksformer som maleri, performance eller installation. Derved får eleverne en forståelse af, hvordan lyd er med til at fremkalder billeder og er tæt forbundet med en taktil og sanselig følelse.

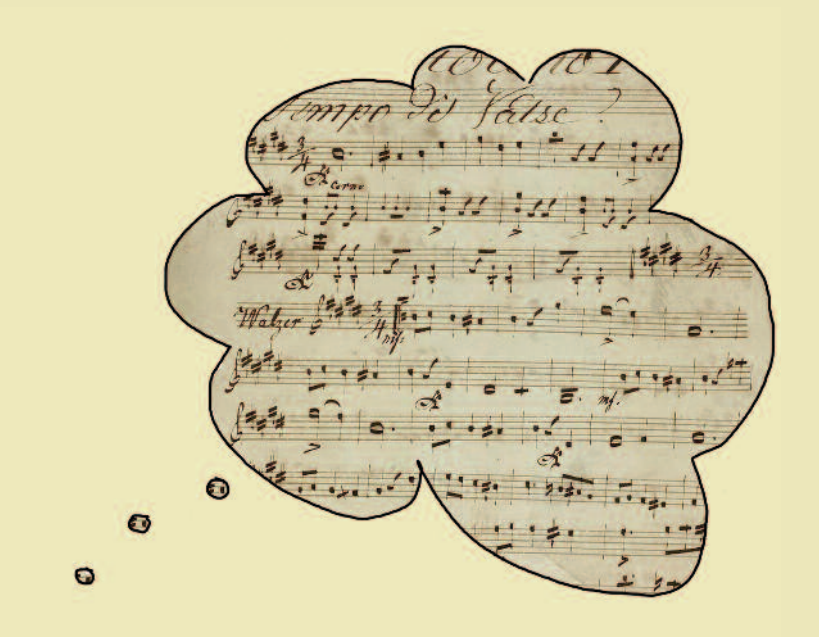

#### **Praktisk**

Inddel eleverne i små grupper på ca. 3 elever. Kopier arket "Lydens udtryk" på side 23 til hver elev. Find skrot og skrammel og ting fra naturen. Det kan være skotøjsæsker, vinpropper, mælkekartoner, dåser, sugerør, perler, piberensere, metaltråd, vat, stof, foliebakker, stanniol, elpærer, glas, æggebakker, toiletruller, grene, kogler, blade m.m. Derudover skal I bruge en limpistol til hver gruppe, malertape, akrylfarver og pensler. Til at afspille elevernes lydværker kan I bruge enten MP3-afspillere, computere med højtalere eller anden musikafspiller.

#### **Fremgangsmåde**

Vælg en af hæftets lydopgaver til at lave et lydværk. Når grupperne har lavet et lydværk, skal de lytte til deres lydværk og overveje, hvordan deres lydværk kan se ud. Start med øvelsen "Lydens udtryk" (kopiark). Hver gruppe lytter til deres lydværk, mens de laver øvelsen. I gruppen diskuterer eleverne deres oplevelser ved at sammenligne deres svar. Snak sammen om, hvorfor den enkelte i gruppen valgte netop den overflade, den form, den farve etc. Hvor er der sammenfald, og hvor er der forskel? Eleverne diskuterer også, hvordan deres oplevelser kan udtrykkes i en skulptur. Nu kan de gå i gang med skulpturarbejdet. Find materialer, der i farve, overflade m.m. passer til oplevelsen af lyden, og lav en skulptur.

#### **Udstilling og afrunding**

Lav en udstilling, f.eks. på en af skolens gange eller i et værksted. Eleverne kan forene deres lyd med skulpturen eller modellen ved at afspille lyden med små højtalere, der står under en sokkel eller et bord. Læg lyden på en MP3-afspiller, som kan tilsluttes højtalere, eller læg lyden på et USB-stik, som kan afspilles på en bærbar computer tilsluttet højtalere. Både Windows Media Player, VLC og Quick Time Player (det program, computeren bruger til at afspille lyd eller film) kan loope, gentage og sløjfe, hvis man ønsker, at lyden skal køre i ring. Mange skoler har også større USB-afspillere med integrerede højtalere. Eleverne giver hinanden respons. **17**

# Godt at vide

**før du går i gang med redigeringsprogrammet Audacity:**

#### **Audacity:**

Audacity er et lydredigeringsprogram og ikke sværere, end at elever fra 4. klasse kan lære at bruge programmet. Med Audacity kan man optage lyd, åbne lydfiler, arbejde med lydeffekter og mixe det hele sammen. Audacity kan åbne lydfilformater som WAV, MP3, AU, AIFF og AU. Du kan gemme som WAV og MP3. Programmet er et gratis program og kan hentes på http://audacity.sourceforge.net

Du kan finde en god manual på skolekonsulenternes hjemmeside http:// www.skolekonsulenterne.dk under menupunktet IT. Du kan finde videomanualer til Audacity på LærIT: www.laerit.dk

Det er en god idé selv at lave et lille pilotprojekt, før man introducerer programmet for eleverne. Og første gang du skal arbejde med Audacity med en klasse, er det en god idé at alliere sig med skolens IT-vejleder.

#### **Computere:**

Når du arbejder med Audacity, skal programmet være installeret på den lokale computers harddisk. Man kan ikke få det fulde udbytte af programmet på et klient/ server-system (også kaldet tynde klienter). Det er godt at have 1 computer til hver gruppe, alternativt kan eleverne skiftes.

#### **Lydoptager:**

I kan bruge små diktafoner, MP3-optagere, USB-mikrofoner eller elevernes mobil-18 telefoner. Nogle lydoptagere kan endda dem som hjælpelærere.

indstilles til lyde tæt på og langt væk. Du kan også undersøge, om dit lokale CFU (Center for Undervisningsmidler) har udstyr, I kan låne.

#### **Lydkonvertering:**

Hvis din diktafon eller mobiltelefon optager i et lydfilformat, som Audacity ikke kan importere, må du konvertere lydfilerne, f.eks. i gratisprogrammet FormatFactory. Programmet kan hentes på www.format-factory.en.softonic.com/download

#### **Headset:**

Sidder flere grupper i samme rum, er det en god idé at bruge headset og evt. split-stik (så to elever kan sidde ved samme computer med hver sit headset).

#### **Effekter:**

I Audacity findes en masse effekter: I kan gentage en lyd, forstærke den, gøre den lavere, fade lyden ind og ud, gøre den hurtigere og langsommere, indlægge pauser – og meget, meget mere. Kunsten kan bestå i at begrænse sig.

#### **Lydbiblioteker:**

Der findes flere hjemmesider, hvor I kan hente lyde fra nettet, f.eks. www.findsounds.com

#### **Elever som hjælpelærere:**

Eleverne er ofte meget fortrolige med nye medier. Vær ikke bange for at tage dem med på råd. Der vil formentlig sidde et par elever, som hurtigt kan overskue programmet og dets muligheder. Brug

# Step by step **-vejledning til Audacity**

#### **Sådan overfører du lydfiler til computeren**

Sæt mikrofonen/diktafonen i computerens USB-indgang, og flyt lydfilerne over i en ny mappe på computeren. Giv eleverne tid til at lytte til deres lydfiler, og bed dem om at give dem et passende navn. Grupperne snakker om, hvilke lyde der vil være gode at have med i deres lydbillede. Slet dem, de ikke vil bruge.

#### **Sådan henter du og redigerer dine lydfiler i Audacity**

Når eleverne er blevet fortrolige med deres lyde, skal de i gang med at redigere dem. Åbn Audacity. Start med at gemme jeres projekt. Klik i menupunktet "Fil" og "Gem projekt som..." i jeres egen mappe. Under menupunkt "Fil": Klik på "Importer" og "Lyd", og vælg en eller flere af jeres lyde fra jeres mappe. Dine lyde bliver nu lagt i hver sit lydspor.

Nu skal I rykke rundt på lydene i de forskellige lydspor, så de ikke afspiller samtidigt. Vælg "Tidforskydningsværktøjet", og ryk rundt på lydene i de forskellige lydspor. Prøv derefter at afspille det samlede lydbillede ved at trykke på den grønne pil "Afspil". Du kan også klippe i den enkelte lyd, indlægge pauser, gøre lyden lavere, gentage, fade ind og fade ud – og meget mere. Vælg "Markeringsværktøj", og marker det stykke af lyden, du ønsker at redigere, ved at holde musen nede. Vælg "Saksen", hvis du ønsker at klippe det væk, vælg "Kopier", hvis du skal bruge stykket flere gange osv. Vælg menupunktet "Effekt" og f.eks. "Udtoning", hvis lyden skal fade ud, "forstærk", hvis lydstyrken skal være højere eller lavere.

Husk at gemme undervejs.

#### **Sådan optager du med mikrofon direkte i Audacity**

Hvis du vil optage direkte i Audacity med mikrofon, skal du sætte "Input" til "Mikrofon". Øverst helt ude til højre kan du også skrue op og ned for lydoptagelsens lydstyrke. Tilslut mikrofon til stik på computeren. Mikrofonen kan være selvstændig eller en del af et headset. Klik på den røde "Optag"-knap. Vent et kort øjeblik, 1-2 sekunder, med at tale – det gør det mere enkelt at lave en god redigering senere. Lav en lydprøve. Hvis lyden er for høj eller lav, skal du skue ned eller op for mikrofonen vha. skyderen øverst til højre. Indtal f.eks. dit digt eller dele af det. Klik på den gule "Stop"-knap. Gentag proceduren, hvis du skal indlæse mere. Hver indtaling vil ligge i hver sit spor.

Nu kan du rykke rundt på lydene i de forskellige lydspor og redigere lydene.

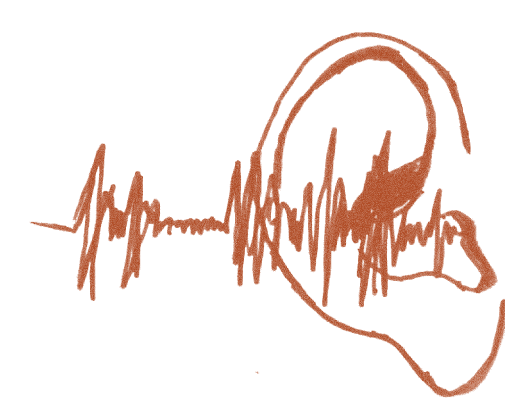

#### **Fremgangsmåde, når du vil skabe rum i Audacity**

Du kan skabe et mere komplekst lydbillede og rum ved at lade lydene flytte sig fra den venstre kanal til den højre, og ved at eksperimentere med ekko og lydstyrke. Til venstre for dit lydspor kan du vha. en skyder bestemme, hvilke lyde

der skal høres i venstre kanal (V), og hvilke der skal høres i højre (H). Under menupunktet "Effekter" og "Forstærk" kan du ændre lydstyrken, hvis nogle lyde skal være tæt på (højere) og andre langt væk (lavere). Under "Effekter" kan du også arbejde med "Ekko" og skabe rumklang.

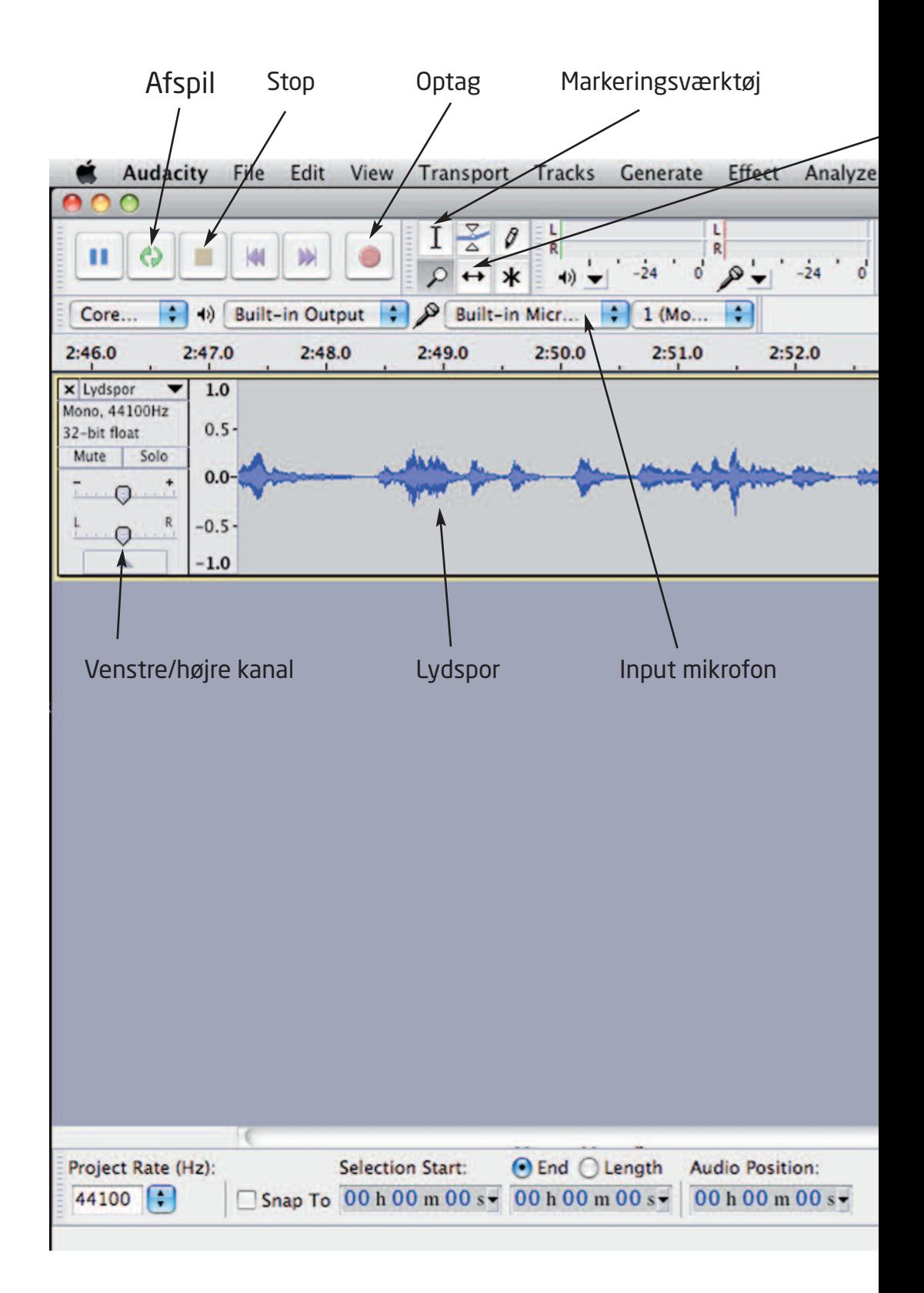

#### **Sådan gemmer du dit lydbillede**

Når lydbilledet er færdigt, skal det gemmes. Under menupunktet "Fil" skal du klikke på "Eksportér" og gemme projektet som en MP3-fil i gruppens mappe.

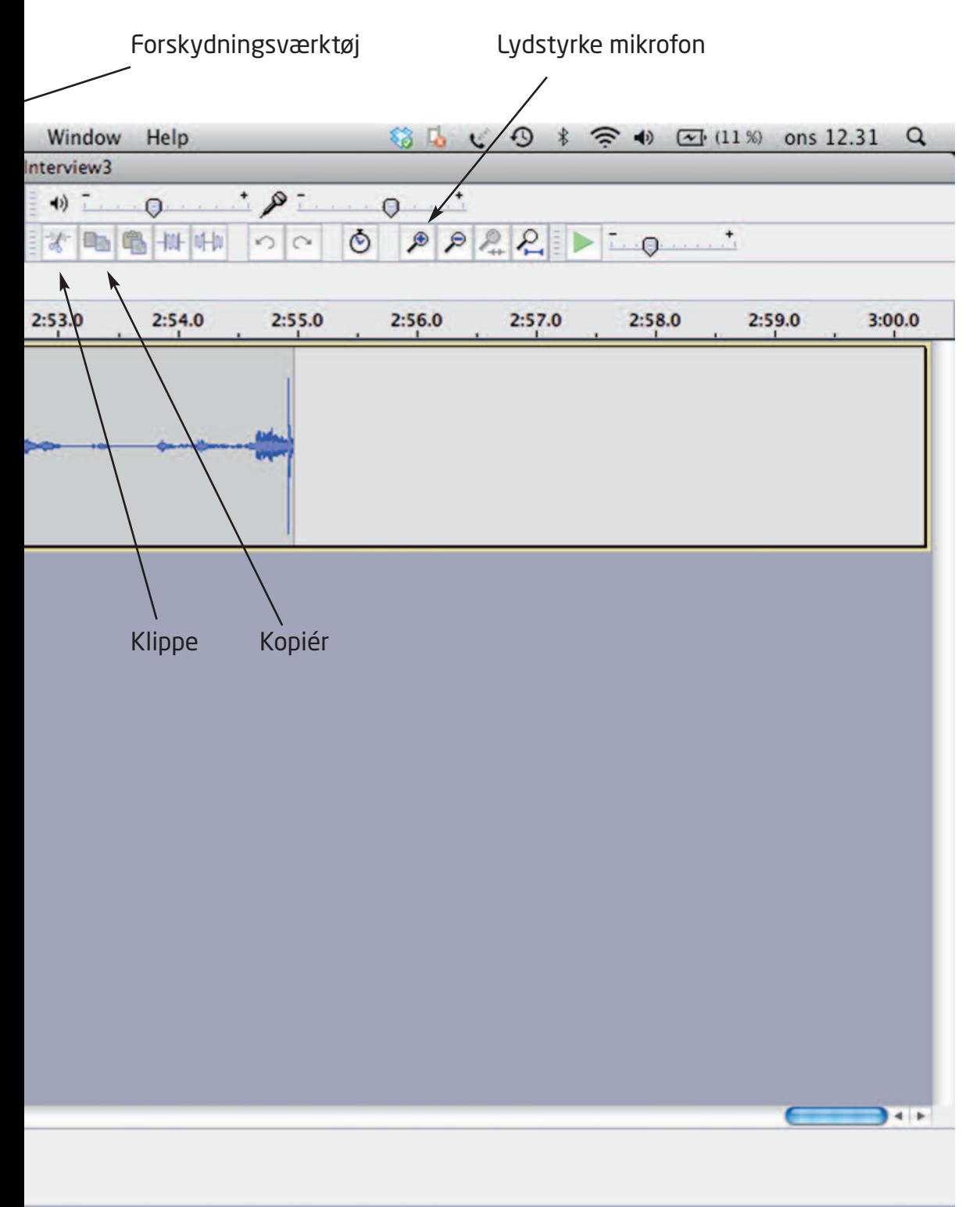

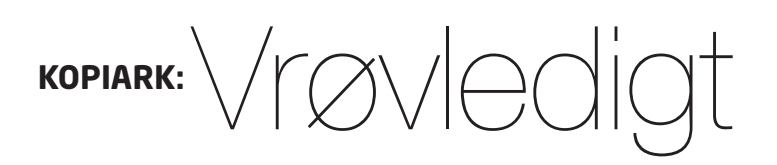

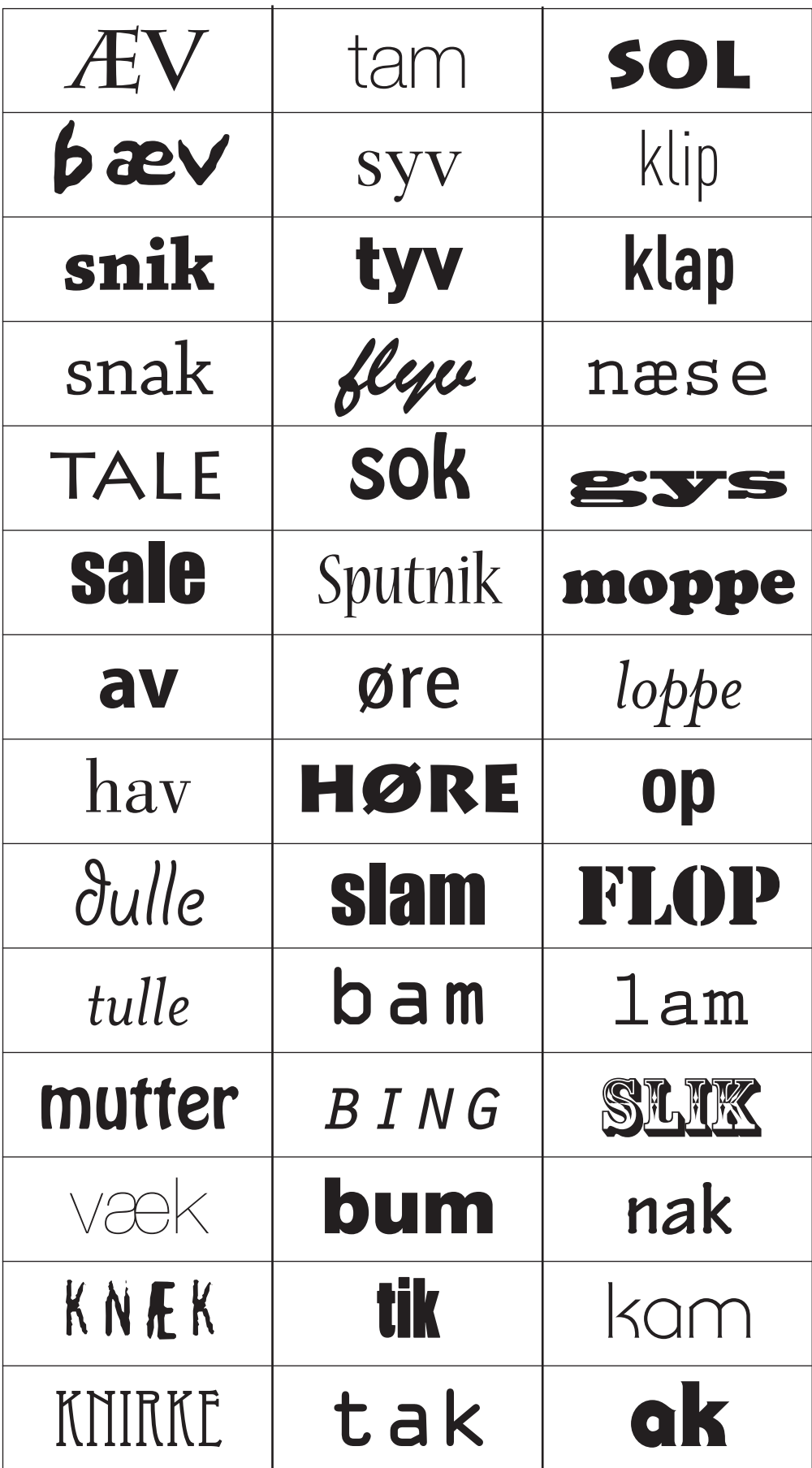

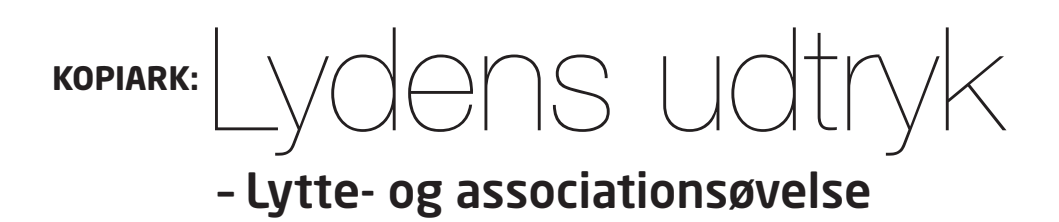

- Lyt til værket, og giv det en årstid, temperatur osv.

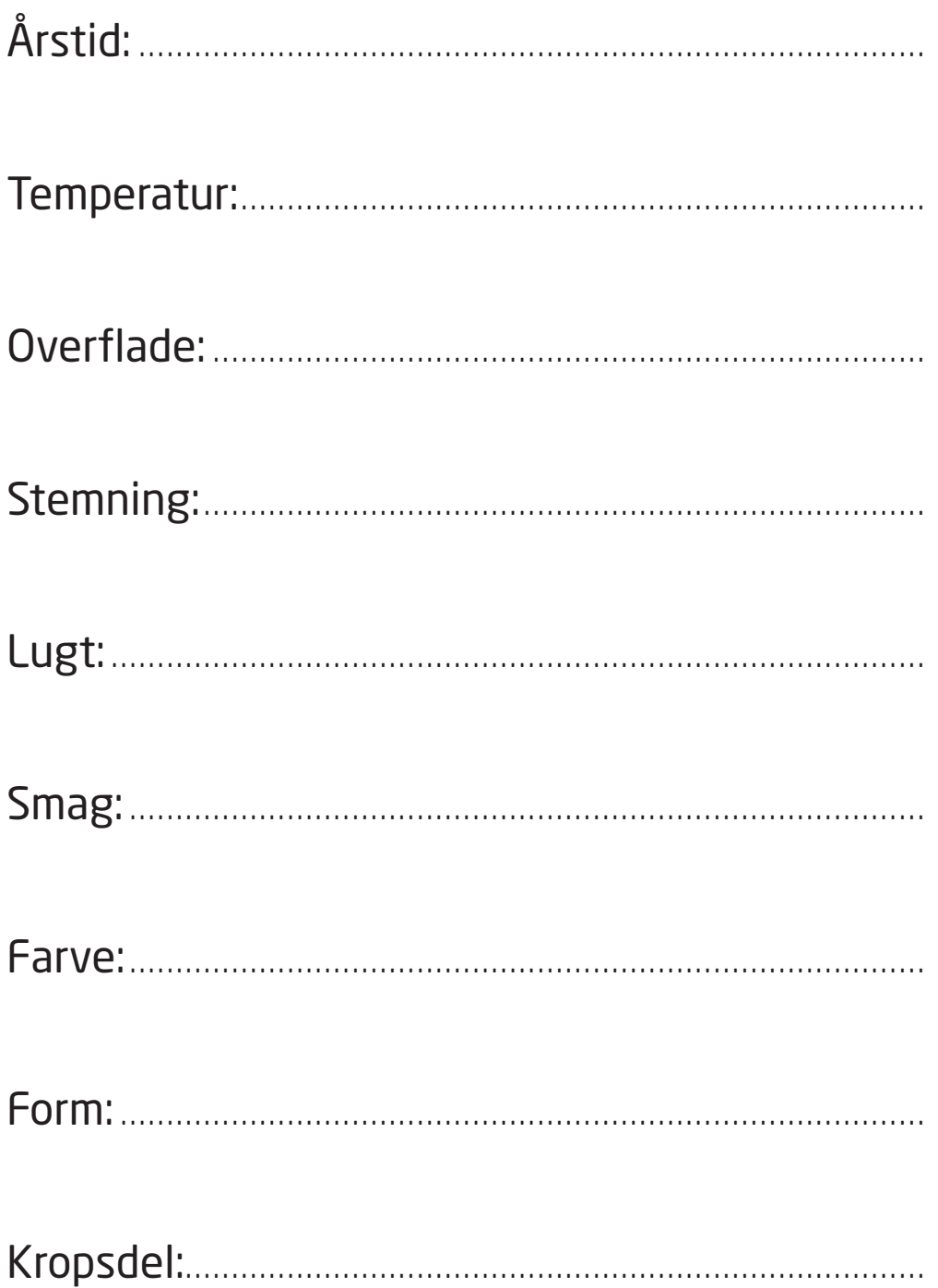

# **Lydworkshop på museet**

I denne workshop arbejder vi med lyd, musik og fortælling. Forløbet tager udgangspunkt i museets skiftende udstillinger med billede- og lydkunst. Her undersøger vi værkerne og skærper lyttesansen. Udstyret med mikrofoner skal eleverne undersøge forskellige lydkilder på museet og gå på opdagelse efter byens mange lyde. Lydkilderne og elevernes lydoptagelser er centreret omkring en fortælling, som de i grupper selv komponerer. Til sidst præsenteres alle "lydfortællingerne" til en koncert i museets værksted.

**Målgruppe:** 3. – 9. klasse (aldersdifferentieres)

**Varighed:** 3 timer

**Værkstedsdage:** tirsdag, onsdag eller torsdag kl. 9 –14

**Pris:** 700 kr.

#### **Booking og information:**

Laura Elkjær, lauraelk@samtidskunst / tlf. 46 31 65 78

Grupperne modtages i Palæets hovedbygning. Medbragt mad kan spises på museet. Se museets øvrige tilbud på www.samtidskunst.dk

#### **Tilmeld dig vores lærernetværk!**

Tilmeld dig vores lærernetværk og modtag nyheder om undervisning og inspirationsdage. Du får fire gange om året tilsendt et nyhedsbrev, der fortæller om kommende og aktuelle udstillinger – herunder undervisningstilbud og baggrundsmaterialer.

Tilmeld dig museets lærernetværk hos: lauraelk@samtidskunst.dk

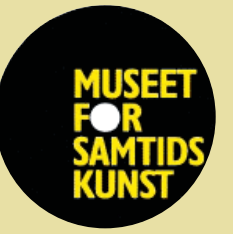

**Museet for Samtidskunst**

Stændertorvet 3D 4000 Roskilde www.samtidskunst.dk

#### **Åbningstider:**

Tirsdag-fredag kl. 11-17 Lørdag-søndag kl. 12-16 Mandag lukket.

Undervisning og værkstedsarbejde tirsdag til torsdag kl. 9-15. Undervisningsinstitutioner har gratis adgang.

Tekst / redaktion: Jette Sundbøll & Tanya Lindkvist

Layout: Kristin Wiborg/ Skoletjenesten på Sjælland Illustrationer: lette Sundbøll www.skoletjenesten.dk

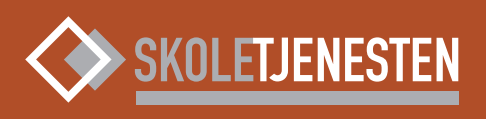